# Package 'monographaR'

February 8, 2024

<span id="page-0-0"></span>Version 1.3.1

Date 2024-02-01

Title Taxonomic Monographs Tools

Author Marcelo Reginato

Maintainer Marcelo Reginato <reginatobio@yahoo.com.br>

**Depends** R  $(>= 4.0.0)$ 

Suggests knitr

Imports circular, png, raster, rmarkdown, rnaturalearth, rpart, sf, shiny, shinydashboard, shinythemes, shinyWidgets, sp, terra

**Description** Contains functions intended to facilitate the production of plant taxonomic monographs. The package includes functions to convert tables into taxonomic descriptions, lists of collectors, examined specimens, identification keys (dichotomous and interactive), and can generate a monograph skeleton. Additionally, wrapper functions to batch the production of phenology histograms and distributional and diversity maps are also available.

# VignetteBuilder knitr

License GPL  $(>= 2)$ RoxygenNote 7.3.1 NeedsCompilation no

Repository CRAN

Date/Publication 2024-02-08 13:00:03 UTC

# R topics documented:

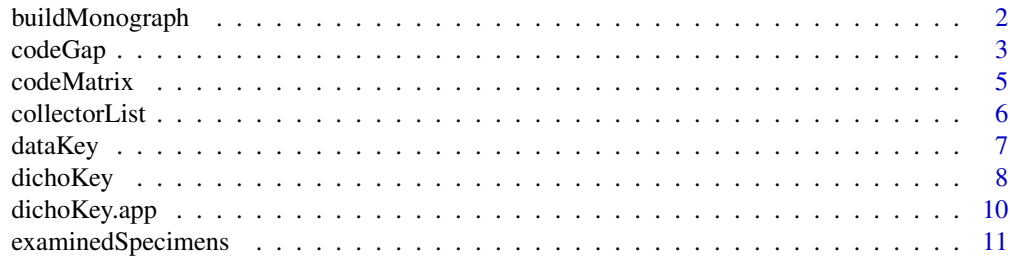

# <span id="page-1-0"></span>2 buildMonograph

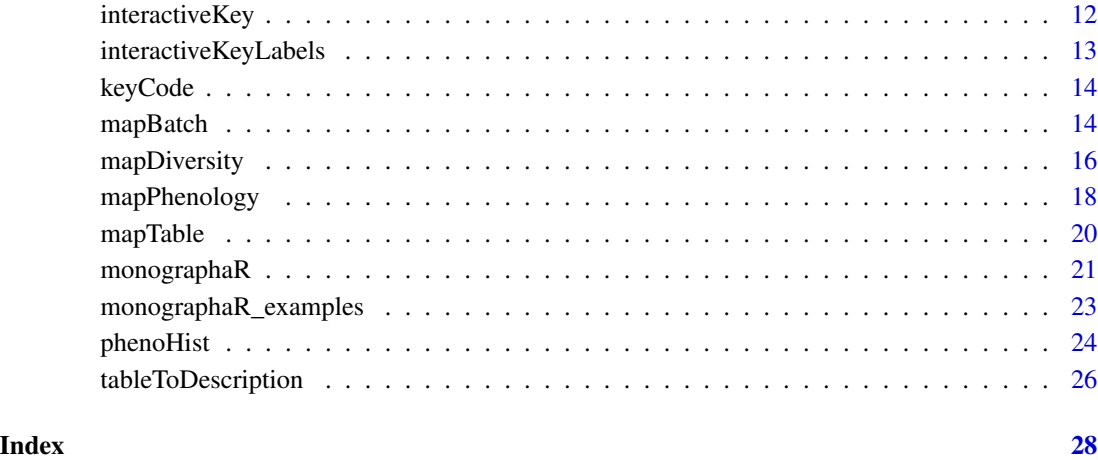

buildMonograph *Build and export a monograph skeleton (draft)*

# Description

This function will generate a MS-Word or html file with a monograph skeleton (draft)

# Usage

```
buildMonograph(headings, tableToDescription.data, examinedSpecimens.data = NULL,
collectorList.data = NULL, output = "Word", title = "Taxonomic treatment",
open = TRUE)
```
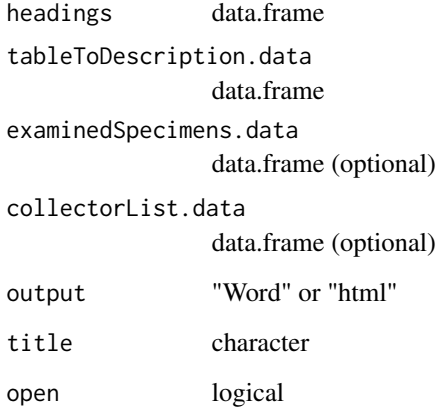

#### <span id="page-2-0"></span>codeGap 3

#### Details

This function wraps around the functions tableToDescription, examinedSpecimens and collectorList generating a monograph draft in MS-Word or html format. The resulting monograph skeleton will include the taxonomic heading, the description, comments and examined specimens list for all species found in the input tables, and it will append the collector list in the end of the file. It requires four tables as input. Three of them are the same tables used for [tableToDescription](#page-25-1), [collectorList](#page-5-1), and [examinedSpecimens](#page-10-1) functions. The additional input table should have three columns: species, taxonomic heading and comments. The examinedSpecimens.data and collectorList.data tables are optional. It uses functions of the [rmarkdown](#page-0-0) package to export the output file.

#### Value

Exports a file (MS-Word or html).

#### Author(s)

Marcelo Reginato

# See Also

[rmarkdown](#page-0-0)

#### Examples

```
data(monographaR_examples)
monographaR_examples$taxonomic_headings -> taxonomic.headings
monographaR_examples$collectorList -> col.d
monographaR_examples$examinedSpecimens -> exam.d
monographaR_examples$tableToDescription -> desc.d
desc.d[, -1] -> desc.d
### buildMonograph(headings=taxonomic.headings,
### collectorList.data = col.d,
### examinedSpecimens.data = exam.d,
### tableToDescription.data = desc.d,
```
### output = "Word", title="Monograph skeleton")

<span id="page-2-1"></span>codeGap *Code gap*

#### Description

This function takes a numeric vector (or a data.frame with two columns including min and max values of a sample) and tries to find breaks in the distribution (gaps), if any gap is found it returns a coded character based on that.

#### Usage

codeGap(x,  $n = NULL$ , max.states = NULL, poly.sep = "/", gap.size = NULL)

#### Arguments

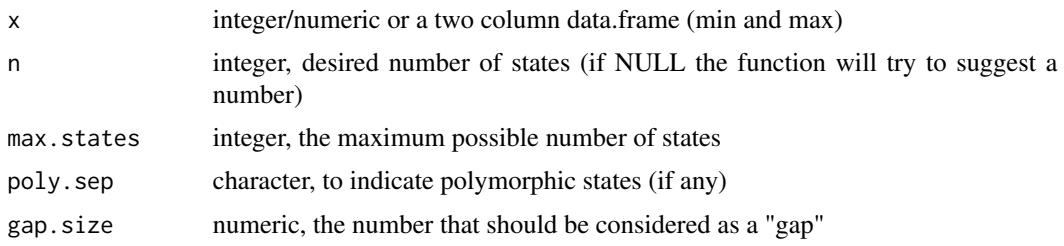

#### Details

If  $n = NULL$  the function will try to find the best scenario of states (n) based on the number of polymophic samples in the resulting classification. In large data sets it will be a good idea to constrain the search using (e.g., max.states=10). This coding tries to replicate the coding traditionally used in taxonomy.

# Value

list, including: dat = data.frame including the original value and the coded value (state) polymorphic  $=$  the number of polymorphic samples (if n=NULL, it returns for all tested scenarios) dist  $=$  a histogram of the data distribution

#### Author(s)

Marcelo Reginato

#### Examples

```
c(NA, 1:5, 15:20, 25:42, 49:60, 68:90) \rightarrow x
data.frame(x, x=x+2) \rightarrow x2codeGap(x, n=3, max. states = 5) -> code1code1$dat
### check the distribution
na.omit(unique(code1$dat$state)) -> b
cols <- sort(rep(rainbow(length(b)),2))
as.numeric(unlist(strsplit(b, "-"))) -> b
plot(code1$dist)
abline(v=b, lty="dashed", col=cols, lwd=2)
### estimate "n"
codeGap(x, n=NULL, max.states = NULL) -> code1
```
#### <span id="page-4-0"></span>codeMatrix 5

```
code1$dat
plot(code1$dist)
### check the distribution
na.omit(unique(code1$dat$state)) -> b
cols <- sort(rep(rainbow(length(b)),2))
as.numeric(unlist(strsplit(b, "-"))) -> b
plot(code1$dist)
abline(v=b, lty="dashed", col=cols, lwd=2)
### ranges
codeGap(x2, n=NULL, max.states =3 , gap.size=2) -> code1
code1$dat
unique(code1$dat$state)
### check the distribution
na.omit(unique(code1$dat$state)) -> b
cols <- sort(rep(rainbow(length(b)),2))
as.numeric(unlist(strsplit(b, "-"))) -> b
plot(code1$dist)
abline(v=b, lty="dashed", col=cols, lwd=2)
```
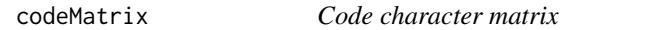

# Description

This is a wrapper function to [codeGap,](#page-2-1) which accepts a data.frame of characters values including ranges (1-10).

#### Usage

```
codeMatrix(dat, n = NULL, max.states = NULL, poly.sep = "/", gap.size = NULL)
```
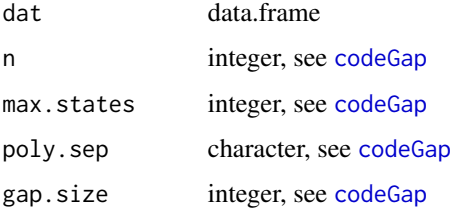

#### Value

data.frame

#### Author(s)

Marcelo Reginato

#### See Also

[codeGap](#page-2-1)

# Examples

```
data(monographaR_examples)
monographaR_examples$dichoKey_q -> dat
rownames(dat) <- dat[,1]
dat[,-1] -> dat
codeMatrix(data, max.states = 3) \rightarrow mathead(mat)
```
<span id="page-5-1"></span>collectorList *Generates a collector list*

### Description

This function will generate a txt file with a collector list for all species in data.

# Usage

```
collectorList(data = data, filename = "collector_list.txt",
paragraphs = TRUE)
```
# Arguments

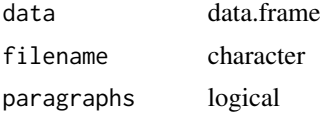

# Details

It requires a data.frame with five columns, ordered as species, collector name, collector number, herbarium acronym and herbarium number. Herbarium columns are only used if any collector number is missing (NA). Thus, if there is no missing values in collector number, then the herbarium columns might be empty.

<span id="page-5-0"></span>

#### <span id="page-6-0"></span>dataKey 7 and 2008 and 2008 and 2008 and 2008 and 2008 and 2008 and 2008 and 2008 and 2008 and 2008 and 2008 and 2008 and 2008 and 2008 and 2008 and 2008 and 2008 and 2008 and 2008 and 2008 and 2008 and 2008 and 2008 and 2

# Value

Exports a txt file.

# Author(s)

Marcelo Reginato

# Examples

## loading the example data

```
data(monographaR_examples)
monographaR_examples$collectorList -> data
head(data)
```
## running the function, it will print in the terminal the output. ## To export a txt, place a ## name in the filename argument ## (i.e., filename = "myoutput.txt")

collectorList(data, filename = "", paragraphs = TRUE)

## or a second option

```
collectorList(data, filename = "", paragraphs = FALSE)
```
<span id="page-6-1"></span>dataKey *Prepares a data.frame suitable for buildKey*

# Description

This function takes a data.frame with polymorphic and/or missing data (NA) characters and prepares it to use in the function buildKey.

# Usage

dataKey(dat,  $poly.\,\text{sep} = ''/''$ , return.summary = T)

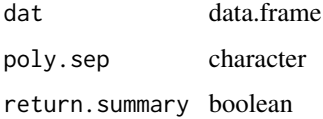

# <span id="page-7-0"></span>Details

This function takes a data.frame with polymorphic characters and prepares it to use in the function buildKey.

# Value

data.frame

# Author(s)

Marcelo Reginato

# See Also

[dichoKey](#page-7-1)

# Examples

data(monographaR\_examples)

```
monographaR_examples$dichoKey -> dat
colnames(dat)[1] <- "species"
```
### Prepare matrix (polymorphic)

dataKey(dat, poly.sep = "/") -> dat.k dat.k\$dat -> dat.p

<span id="page-7-1"></span>dichoKey *Dichotomous key*

# Description

This function generates a dichotomous key

# Usage

```
dichoKey(dat, cost = NULL, clean.characters = TRUE, cp = 0)
```
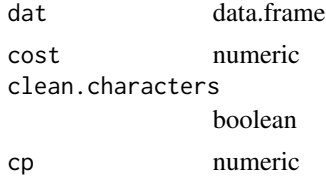

#### <span id="page-8-0"></span>dichoKey 9

# Details

This is a wrapper function based on the rpart function of the rpart package. It modifies the output of rpart to a more "taxonomic" dichotomous key.

# Value

list

### Author(s)

Marcelo Reginato

# See Also

[rpart](#page-0-0) [dataKey](#page-6-1)

#### Examples

```
data(monographaR_examples)
monographaR_examples$dichoKey -> dat
colnames(dat)[1] <- "species"
### Prepare matrix (polymorphic)
dataKey(dat, poly.sep = "/") -> dat.k
dat.k$dat -> dat.p
### key
dichoKey(dat.p) -> key
length(key$unresolved)
# Export
#cat(key$key, file="Pleiochiton_key.txt")
### key with costs
dat.k$summary
((dat.k$summary)+1) -> dat.c
colnames(dat.p)
dat.c[2] < -max(data.c)dat.c[11] <- max(data.c)dichoKey(dat.p, dat.c, cp=0) -> key.c
length(key.c$unresolved)
# Export
#cat(key.c$key, file="Pleiochiton_key_costs.txt")
```
# <span id="page-9-0"></span>dichoKey.app *Dichotomous key (shiny app)*

# Description

This is a shiny app that generates a dichotomous key

# Usage

dichoKey.app()

# Details

A shiny app that runs the function "dichoKey". It allows the user to easily subset the data (taxa and characters), as well as change the cost values of the characters.

# Value

NULL

# Author(s)

Marcelo Reginato

# See Also

[rpart](#page-0-0) [dataKey](#page-6-1) [dichoKey](#page-7-1)

# Examples

```
if (interactive()) {
dichoKey.app()
}
```
<span id="page-10-1"></span><span id="page-10-0"></span>examinedSpecimens *Generates an examined specimens list*

#### Description

This function will generate a txt file with an examined specimens list.

# Usage

```
examinedSpecimens(data, filename = "examined.txt")
```
# Arguments

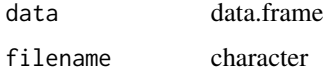

# Details

It requires a data.frame with eight columns, ordered as: species, collector name, collector number, herbarium acronym, herbarium number, country, state and municipality.

#### Value

Exports a txt file.

#### Author(s)

Marcelo Reginato

#### Examples

## loading the example data

```
data(monographaR_examples)
monographaR_examples$examinedSpecimens -> data
head(data)
```

```
## running the function, it will print in the terminal the output.
## To export a txt, place a name in the filename argument
## (i.e., filename = "myoutput.txt")
```

```
examinedSpecimens(data, filename = "")
```
<span id="page-11-1"></span><span id="page-11-0"></span>

# Description

Generates code to build an interactive key (shiny app)

# Usage

```
interactiveKey(dat = NULL, txt.labels = NULL, poly.sep = "/",
taxa.in.italics = TRUE, theme = "lumen", about.first = FALSE)
```
# Arguments

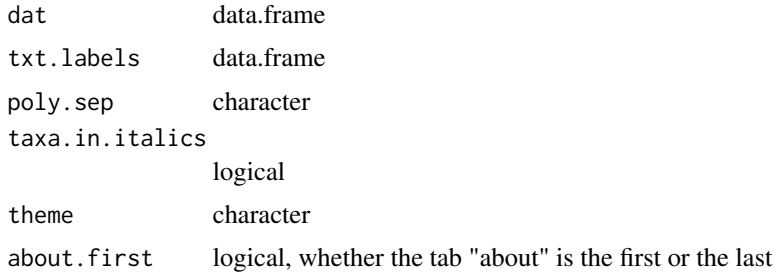

#### Details

See vignette

# Value

It generates 6 files (app.R, server.R, ui.R, about.Rmd, Dat\_characters.csv, and Dat\_matrix.csv)

# Author(s)

Marcelo Reginato

# See Also

[interactiveKeyLabels](#page-12-1) [themes](#page-0-0)

# Examples

```
## see vignette
data(monographaR_examples)
monographaR_examples$interactiveKey
```
<span id="page-12-1"></span><span id="page-12-0"></span>interactiveKeyLabels *Text labels for interactiveKey*

#### Description

It generates a data.frame with txt labels required to use the function interactiveKey

#### Usage

```
interactiveKeyLabels(taxon = "species", language = "english")
```
# Arguments

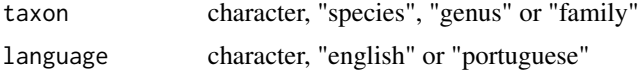

# Details

It generates a data.frame with txt labels required to use the function interactiveKey. You can choose what rank will be identified in the key (species, genus or family), and the language (english and portuguese so far). You can further modify the fields prior using it with the interactiveKey function.

## Value

data.frame

#### Author(s)

Marcelo Reginato

#### See Also

[interactiveKey](#page-11-1)

# Examples

### standard labels species in english

```
interactiveKeyLabels(taxon = "species", language = "english") -> labs.spp.eng
labs.spp.eng
```
### standard labels families in portuguese

interactiveKeyLabels(taxon = "family", language = "portuguese") -> labs.fam.por labs.fam.por

<span id="page-13-0"></span>keyCode *keyCode*

# Description

Internal code (interactiveKey)

mapBatch *Generates map in batch mode*

#### Description

This wrapper function will export maps for all species in data.

#### Usage

```
mapBatch(data, zoom = T, margin = 0.1, axes = T, shape = NULL,
export = "pdf", raster = NULL, RGB = NULL, points.col = "black",
points.border = "gray50", points.cex = 1, shape.col = "white",
shape.border = "black", raster.col = rev(gray.colors(65, start = 0, end = 1)),
raster.legend = F, hillshade = F, width = 8, height = 8,
image.resolution = 100, figure.number = T, title = T, box = T,
add.minmap = F, minimap.shape = NULL, minimap.shape.col = "white",
minimap.shape.border = "gray50", minimap.pos = "topleft",
minimap.add.points = T, minimap.points.col = "black",
minimap.points.border = "gray50", minimap.points.cex = 1,
minimap.extent = NULL, minimap.rect.fill = NA, minimap.rect.border = NULL,
maxpixels = 1e+05, ...)
```
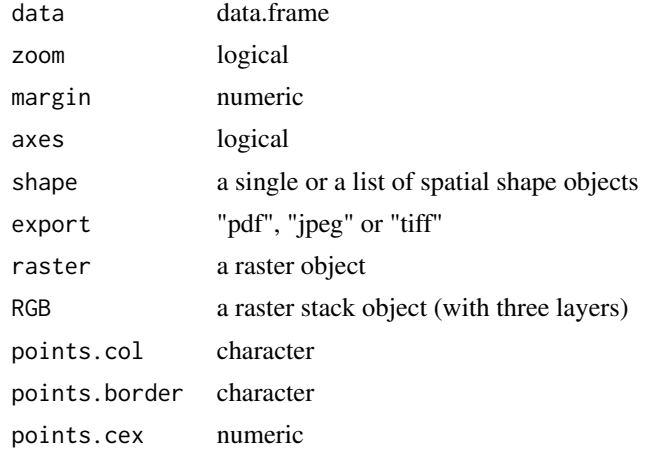

#### <span id="page-14-0"></span>mapBatch 15

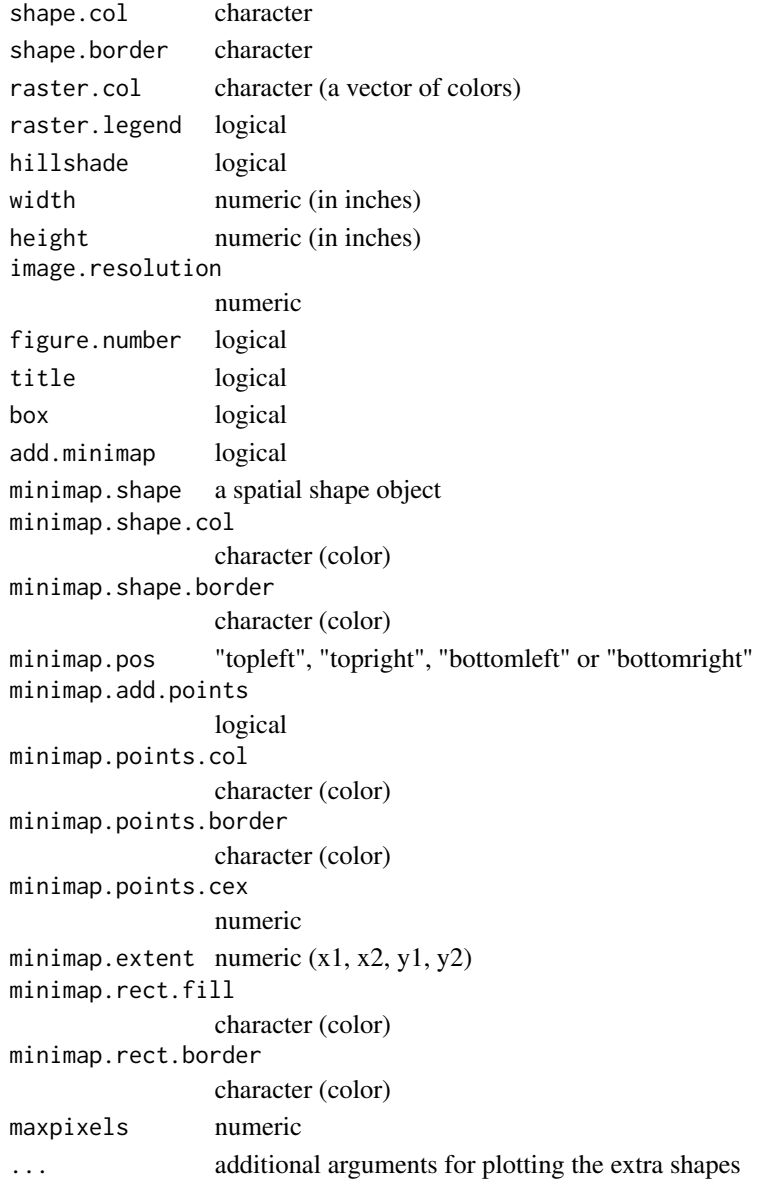

#### Details

The function has three output options: a single pdf with all maps (export  $=$  "pdf") or individual image files for each species (export = "tiff" or "jpeg"). It requires a data.frame with three columns, ordered as: species, longitude and latitude. If zoom = TRUE, the function will set the limits of the plot using the distribution of each species plus the margin (relative value). If zoom = FALSE, the function will use the distribution of the whole data to set the limits (all maps will have the same limits). Colors can be changed with the arguments points.col, shape.col, shape.border, while the size of the points can be changed with points.cex. A raster layer can be provided (elevation for instance), and the colors of the raster are controlled by raster.col. The user can provide a single or a list of shape files, otherwise the [rnaturalearth](#page-0-0) map is used.

# Value

Exports a pdf or image files.

#### Author(s)

Marcelo Reginato

### See Also

[raster](#page-0-0)

# Examples

## loading the example data

```
data(monographaR_examples)
monographaR_examples$map_data -> data
head(data)
```
## running the function

```
# mapBatch(data, type="simple", zoom=T, margin=0.2, points.col="black",
# points.border="white", shape.col="gray90", points.cex=1.5, shape.border
# = "gray90", export="pdf")
```
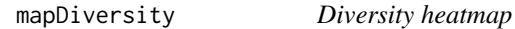

# Description

This function will generate a diversity heatmap using presence/absence of species on grid cells.

#### Usage

```
mapDiversity(data, resolution = 1, plot = T, plot.with.grid = T,
col=rev(terrain.colors(55)), alpha=0.8, export = F, legend = T,
filename = "diversity_map")
```
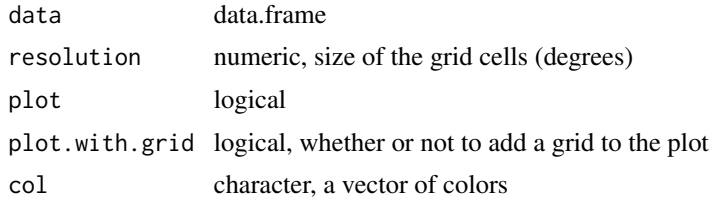

<span id="page-15-0"></span>

# <span id="page-16-0"></span>mapDiversity 17

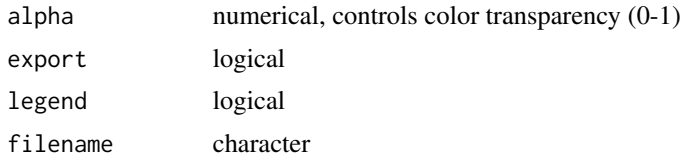

#### Details

It requires a data.frame with three columns, ordered as: species, longitude and latitude. The function will plot and return a raster object. The resolution of the grid can be changed by the argument "resolution" (in degrees). It uses functions of the package raster.

#### Value

A raster object.

#### Author(s)

Marcelo Reginato

#### See Also

[raster](#page-0-0)

#### Examples

## loading the example data data(monographaR\_examples) monographaR\_examples\$map\_data -> data head(data) ## running the function mapDiversity(data , resolution=1, plot=TRUE, plot.with.grid=TRUE) ## Without the grid borders mapDiversity(data , resolution=1, plot=TRUE, plot.with.grid=FALSE) ## Changing colors mapDiversity(data , resolution=1, plot=TRUE, col=gray.colors(55)) ## Changing transparency mapDiversity(data , resolution=1, plot=TRUE, alpha=0.5) ## The function returns a raster object mapDiversity(data , resolution=1, plot=TRUE, alpha=0.5, plot.with.grid=FALSE) -> my.div.raster

```
my.div.raster
# plot(my.div.raster)
# writeRaster(my.div.raster, "mydivraster.tif")
```
mapPhenology *Phenology heatmap*

# Description

This function will generate phenology maps across time (month, week, etc..).

# Usage

```
mapPhenology(data, resolution = 1, time.range = c(1:12), label = "Month",
binary = T, by_species = F, plot = T, col = rev(head.colors(12)),
alpha = 0.8, mfrow = c(4, 3), legend = T, pdf = F, height = 11,
width = 8.5, filename = "mapPhenology.pdf")
```
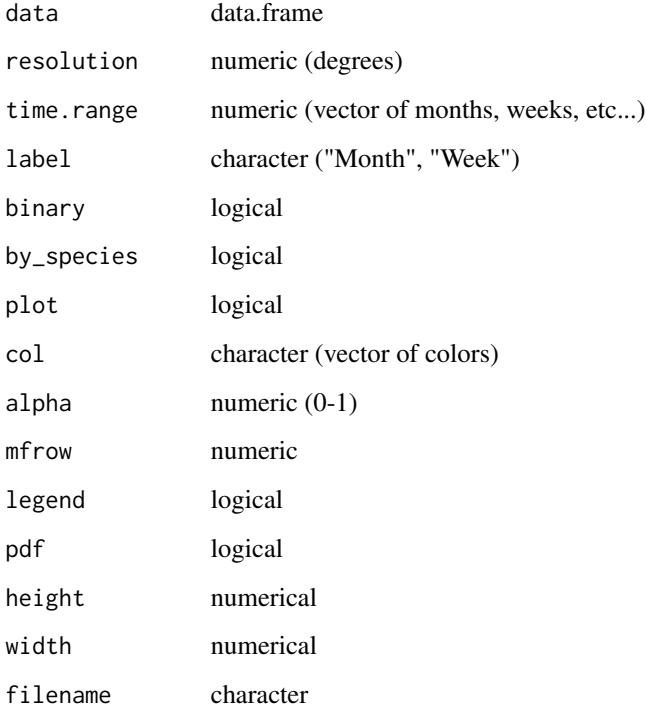

<span id="page-17-0"></span>

#### <span id="page-18-0"></span>mapPhenology 19

#### Details

This wrapper function will generate heatmaps of phenology across a time range. The default is to produce 12 heatmaps plotted on a single plate. This can be changed with the argument time.range, where any numerical range can be provided (representing weeks for instance). The argument mfrow controls the plate layout. It requires a data.frame with four columns, ordered as: species, longitude, latitude and phenology. The phenology column should be numeric (i.e., the number of the month, week or day the specimen was collected with flower/fruit). It is possible to change the resolution of the resulting rasters. The function can produce presence/absence heatmaps (if binary = T) or abundance heatmaps (if binary  $=$  F). The abundance values are relative (divided by the maximum abundance observed across all rasters). The function returns a RasterStack that can be exported or used in customized plots. To export a pdf, set "pdf=TRUE". The function wraps around functions of the raster package.

# Value

**RasterStack** 

#### Author(s)

Marcelo Reginato

#### See Also

[raster](#page-0-0)

### Examples

### load the example data

```
data(monographaR_examples)
monographaR_examples$mapPhenology -> data
head(data) ## check the first rows
```
### running the function

# mapPhenology(data, binary=FALSE, by\_species=FALSE, legend=FALSE)

### changing the colors

# mapPhenology(data, binary=FALSE, by\_species=FALSE, legend=FALSE, col=rev(terrain.colors(55)))

```
### exporting raster
```

```
# require(raster)
# mapPhenology(data, binary=FALSE, by_species=FALSE, legend=FALSE) -> myphenorasters
# plot(myphenorasters[[1]]) ## plot first month
# writeRaster(myphenorasters[[2]], "pheno_month2.asc") ## exporting 2nd month
```

```
### making an GIF animation
```

```
# require(animation)
# saveGIF(
# {mapPhenology(data, binary=F, resolution=0.5, by_species=F, legend=F, mfrow=c(1,1))},
# movie.name="phenology.gif", interval=0.5, ani.width=600, ani.height=600
# )
```
mapTable *Generates a presence/absence matrix of species on grids or countries*

#### Description

This function will generate a presence/absence matrix based on a grid (if type="grid") or on countries (if type="countries").

#### Usage

```
mapTable(data, type = "grid", resolution = 1, pres.abs = TRUE,
write.output = FALSE, layer = NULL)
```
#### Arguments

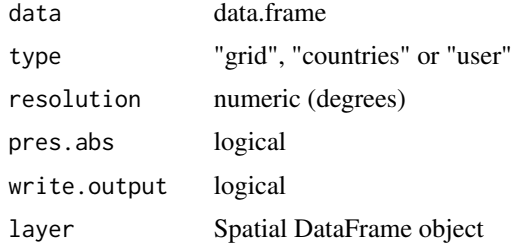

### Details

It requires a data.frame with three columns, ordered as: species, longitude and latitude. The resolution of the grid can be changed by the argument "resolution" (in degrees). If type = "user", a layer to intersect the points and create the matrix should be supplied (a Spatial DataFrame object). It uses functions of the package raster, sf and terra. If pres.abs = F the returned matrix will have "x" instead of 0 and 1.

# Value

list, with a matrix and grid (if type="grid), or a matrix (if type="countries").

#### Author(s)

Marcelo Reginato

<span id="page-19-0"></span>

# <span id="page-20-0"></span>monographaR 21

#### See Also

[raster](#page-0-0)

# Examples

## loading the example data data(monographaR\_examples) monographaR\_examples\$map\_data -> data head(data) ## running the function with grid map.table <- mapTable(data, type="grid", resolution=3, write.output=FALSE) map.table\$table t(map.table\$table) map.table\$grid -> grid ### load world map library(rnaturalearth) library(sf) library(sp) ne\_countries(type="countries", returnclass = "sv") -> wrld\_simpl st\_as\_sf(wrld\_simpl) -> wrld\_simpl as\_Spatial(wrld\_simpl) -> wrld\_simpl ### plot plot(grid, border="white") plot(wrld\_simpl, add=TRUE) plot(grid, add=TRUE) raster::text(grid, grid@data\$layer, cex=1)

monographaR *Tools for taxonomic monographs.*

#### Description

monographaR contains functions intended to facilitate the production of plant taxonomic monographs. The package includes functions to convert tables into taxonomic descriptions, lists of collectors, examined specimens, identificatio keys (dichotomous and interactive), and can generate a monograph skeleton. Additionally, wrapper functions to batch the production of phenology histograms and distributional and diversity maps are also available.

22 monographaR

Details

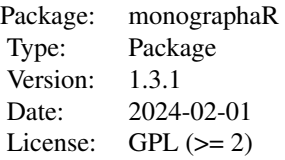

# <span id="page-22-0"></span>Author(s)

Marcelo Reginato

Maintainer: Marcelo Reginato <reginatobio@yahoo.com.br>

# References

Reginato, M. (2016) monographaR: an R package to facilitate the production of plant taxonomic monographs. Brittonia 68(2): 212-216.

# See Also

[circular](#page-0-0) [raster](#page-0-0) [sp](#page-0-0) [rmarkdown](#page-0-0) [rpart](#page-0-0)

monographaR\_examples *Input data examples*

# Description

Input table examples. Seven data.frames are listed in this example data set. See help files of the functions for details.

# Examples

data(monographaR\_examples)

names(monographaR\_examples)

```
head(monographaR_examples$colletorList)
head(monographaR_examples$examinedSpecimens)
head(monographaR_examples$phenoHist)
head(monographaR_examples$tableToDescription)
head(monographaR_examples$map_data)
head(monographaR_examples$mapPhenology)
head(monographaR_examples$taxonomic_headings)
```
<span id="page-23-0"></span>

# Description

This wrapper function will generate circular histograms of phenology, using functions of the package circular.

# Usage

```
phenoHist(data = data, mfrow = c(1, 1), shrink = 1.2, axis.cex =
1.5, title.cex = 1.5, pdf = F, height=11, width=8.5,
filename = "phenology.pdf", flower = "Flower", fruit = "Fruit",
both = "Both", flower.col = NULL, flower.border = "black",
fruit.col = "darkgray", fruit.border = "darkgray", mar=c(2,2,2,2))
```
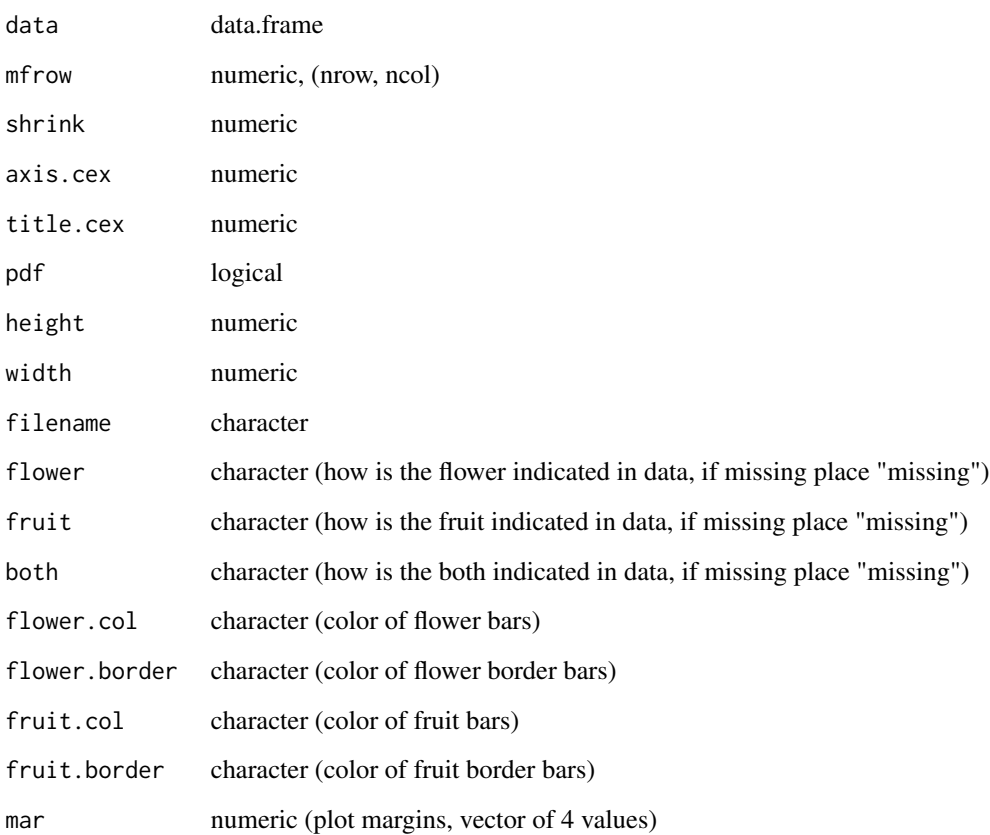

#### <span id="page-24-0"></span>phenoHist 25

#### Details

It requires a data.frame with three columns, ordered as: species, month and phenology. The month column should be numeric (month number), while the phenology column must have these values: "Flower", "Fruit" and/or "Both". If any of these are missing is possible to indicate in the "flower", "fruit" and "both" arguments (both="missing"). The function will plot the bars indicating flower observations in white, and fruits in gray by default (is possible to change it with the "flower.col", "flower.border", "fruit.col" and "fruit.border" arguments). The size of the bar corresponds to number of observations. The arguments "shrink", "axis.cex" and "title.cex" control sizes, while the "mfrow" changes the number of histograms plotted at the same page (rows, columns).

# Value

Exports a pdf file.

# Author(s)

Marcelo Reginato

#### See Also

[circular](#page-0-0)

#### Examples

## loading the example data

```
data(monographaR_examples)
monographaR_examples$phenoHist -> data
head(data)
```
## running the function

```
phenoHist(data, mfrow=c(2,2), shrink=1.2, axis.cex=1.5, title.cex=1.5,
pdf=FALSE)
```
## changing the color

```
phenoHist(data, mfrow=c(2,2), shrink=1.2, axis.cex=1.5, title.cex=1.5,
pdf=FALSE, flower.col=rgb(0.2,1,0.2, 0.5), flower.border=rgb(0.2,1,0.2,
0.5), fruit.col="darkgreen", fruit.border="black")
```

```
## plotting only flower (if "fruit" and/or "both" information are
## missing for instance)
```

```
phenoHist(data, mfrow=c(2,2), shrink=1.2, axis.cex=1.5, title.cex=1.5,
pdf=FALSE, fruit="missing", both="missing", flower.col="red",
flower.border="darkgray")
```
<span id="page-25-1"></span><span id="page-25-0"></span>tableToDescription *Generates species descriptions*

#### Description

This function will generate a txt file with species descriptions.

#### Usage

```
tableToDescription(data, filename = "species_descriptions.txt")
```
#### Arguments

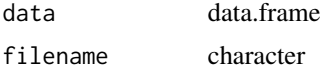

# Details

It requires a data.frame where the first three columns are the character description, putative complement and the character to use as separator (i.e., words that will remain constant across descriptions). The character description and/or the complement might be empty. The remaining columns are the species with their respective character states, where each row is a character. The function accepts any number of species and/or characters.

#### Value

Exports a txt file

#### Author(s)

Marcelo Reginato

### Examples

## loading the example data

```
data(monographaR_examples)
monographaR_examples$tableToDescription -> data
head(data)
```
## the first column is just an identifier for the characters, we need to ## remove it before running the analysis

 $data[, -1]$  -> data

```
## running the function, it will print in the terminal the output.
## To export a txt, place a name in the filename argument
## (i.e., filename = "myoutput.txt")
```
tableToDescription 27

tableToDescription(data, filename = "")

# <span id="page-27-0"></span>Index

∗ monograph monographaR, [21](#page-20-0) ∗ systematics monographaR, [21](#page-20-0) ∗ taxonomy monographaR, [21](#page-20-0) buildMonograph, [2](#page-1-0) circular, *[23](#page-22-0)*, *[25](#page-24-0)* codeGap, [3,](#page-2-0) *[5,](#page-4-0) [6](#page-5-0)* codeMatrix, [5](#page-4-0) collectorList, *[3](#page-2-0)*, [6](#page-5-0) dataKey, [7,](#page-6-0) *[9,](#page-8-0) [10](#page-9-0)* dichoKey, *[8](#page-7-0)*, [8,](#page-7-0) *[10](#page-9-0)* dichoKey.app, [10](#page-9-0) examinedSpecimens, *[3](#page-2-0)*, [11](#page-10-0) interactiveKey, [12,](#page-11-0) *[13](#page-12-0)* interactiveKeyLabels, *[12](#page-11-0)*, [13](#page-12-0) keyCode, [14](#page-13-0) mapBatch, [14](#page-13-0) mapDiversity, [16](#page-15-0) mapPhenology, [18](#page-17-0) mapTable, [20](#page-19-0) monographaR, [21](#page-20-0) monographaR-package *(*monographaR*)*, [21](#page-20-0) monographaR\_examples, [23](#page-22-0) phenoHist, [24](#page-23-0) raster, *[16,](#page-15-0) [17](#page-16-0)*, *[19](#page-18-0)*, *[21](#page-20-0)*, *[23](#page-22-0)* rmarkdown, *[3](#page-2-0)*, *[23](#page-22-0)* rnaturalearth, *[15](#page-14-0)* rpart, *[9,](#page-8-0) [10](#page-9-0)*, *[23](#page-22-0)* sp, *[23](#page-22-0)* tableToDescription, *[3](#page-2-0)*, [26](#page-25-0)

```
themes, 12
```